14. H. Rowley, S. Baluja, and T. Kanade. Neural Network-Based Face Detection — Proc. IEEE Conf. Computer Vision and Pattern Recognition, pp. 203–208, 1996.

15. Garcia C.M., Delakis. A. Neural Architecture for Fast and Robust Face Detection — IEEE-IAPR International Conference on Pattern Recognition (ICPR2002), Quebec City, Aout 2002, p. 40–43.

16. Уоссермен Ф. Нейрокомпьютерная техника: Теория и практика. – 1992. – 184 с.

17. Ежов А.А., Шумский С.А. Нейрокомпьютинг и его применения в экономике и бизнесе. – Москва, 1998.

18. Горбань А.Н., Дунин-Барковский В.Л., Кирдин А.Н. и др. Нейроинформатика. – Новосибирск: Наука. Сибирское предприятие РАН, 1998.

19. Y. Le Cun and Y. Bengio. Convolutional networks for images, speech, and timeseries — The Handbook of Brain Theory and Neural Networks, M.A. Arbib, Ed., pp. 255–258. MIT Press, Cambridge, MA, 1995.

#### **Калайда Владимир Тимофеевич**

Канд. техн. наук, ст. науч. сотр. кафедры автоматизированных систем управления ТУСУРа Телефон: (3822) 49 22 42 Эл. почта: kvt@iao.ru

#### **Макаренко Алексей Александрович**

аспирант кафедры автоматизированных систем управления ТУСУРа Телефон: (3822) 49 09 10 Эл. почта: makaleks@mail.ru

#### А.А. Makarenko, V.T. Kalaida **Neural nets involving in tasks of human face recognition**

This paper includes a survey of base neural networks technologies applied to the half-tone images recognition tasks and contains a description of possibility of its use for human face localization on images.

УДК 681.51.015.26:330.43

#### А.А. Мицель, Е.Б. Грибанова

# Компьютерное имитационное моделирование экономических объектов

В статье рассмотрена компьютерная система имитационного моделирования экономических объектов. В систему включены 15 моделей различных экономических объектов. Приводятся примеры модели мониторинга рынка и результатов моделирования.

### Введение

Под компьютерным имитационным моделированием в широком смысле понимают любые машинные эксперименты [1], с помощью которых можно получать представление об основных характеристиках исследуемого объекта.

В различных экономических системах мы сталкиваемся с действием случайных факторов. Применение традиционных средств поддержки управленческих решений и прогнозирования в этих условиях затруднено, и тем ценнее возможность использования метода имитационного моделирования, повышенный интерес к которому проявляется сегодня в развитых странах [2]. Поэтому в более узком смысле под имитационным моделированием будем подразумевать реализацию стохастических моделей.

Как известно, математическая модель некоторого явления или процесса может быть представлена функциональной зависимостью между совокупностью входных (независимых) переменных  $x_i$  ( $i = 1,..., n$ ) и одной или несколькими выходными (зависимыми) переменными *y*:

$$
y = f(x_1, ..., x_n).
$$

 $(1)$ 

Имитационное моделирование представляет собой технику анализа выходных зависимых переменных моделей, в которых одна или несколько входных независимых переменных представляются случайными [3].

В более общем смысле имитационное моделирование — распространенная разновидность аналогового моделирования, реализуемого с помощью набора математических инструментальных средств, специальных имитирующих компьютерных программ и технологии программирования, позволяющих провести целенаправленное исследование структуры и функций реального сложного процесса в памяти компьютера, выполнить имитацию некоторых его параметров [4]. Идея этого метода проста и в то же время интуитивно привлекательна. Она дает возможность экспериментировать с системами (существующими или предлагаемыми) в тех случаях, когда делать это на реальном объекте практически невозможно или нецелесообразно. Метод имитационного моделирования воспринимается сегодня как мощный и перспективный инструмент конструирования и последующего исследования сложных бизнес-процессов и систем, в которых велико число переменных, трудоемок, а зачастую и невозможен математический анализ зависимостей, высок уровень неопределенности имитируемых ситуаций [2].

В работе [5] приведены примеры имитационного моделирования экономических объектов с помощью электронных таблиц MS Excel, а в работе [7] предлагается использовать для этих целей математический пакет MathCAD.

В данной работе приводится описание диалоговой компьютерной системы имитационного моделирования экономических объектов «Имитатор», реализованной с помощью языка Visual Basic 6.0. Система включает 15 моделей, в том числе модели: мониторинга рынка, кредитного отдела, магазина, грузоперевозок, вычислительного центра, экскурсионной фирмы, агентства недвижимости, склада. Алгоритмы моделей заимствованы из [2] и дополнены в соответствии с содержанием конкретной модели. Кроме перечисленных 8 моделей в систему включены также 7 классических моделей [2] - «паутинообразная» модель фирмы, модель бензоколонки, модель управления запасами, модель производственной фирмы, модель торговой точки, финансовая модель, модель звена управления.

## 1. Модели экономических объектов

В качестве примера приведем описание модели мониторинга рынка.

## Постановка задачи

Фирма занимается производством чая. Необходимо провести имитационный мониторинг рынка для определения наиболее вероятного объема продаж черного чая марки «Х» и возможной выручки предприятия.

Фирме известно, в каких пределах может изменяться число потенциальных клиентов, которые осуществляют покупку за определенный период (например, за неделю, месяц). Будем считать, что число покупателей распределено по нормальному закону с заданными параметрами. Причем данную величину необходимо будет округлить до целого значения.

Для каждого покупателя задана вероятность покупки чая (любого). Кроме того, вероятность, что покупатель купит именно черный чай, также известна. И наконец, задана доля клиентов, которые купят за установленную цену чай марки « $X$ ». В случае, если клиент купит чай, то в следующем периоде вероятность покупки данного напитка уменьшается. Если же клиент чай не купит, то вероятность покупки увеличивается.

В качестве выходной величины мы получим средний объем продаж для заданного продукта на рассматриваемом сегменте рынка за определенный период и среднюю выручку. В качестве показателя эффективности будем использовать среднюю выручку.

#### Концептуальная модель

Пусть деятельность фирмы протекает при следующих условиях.

1. Число клиентов является случайной величиной  $D$ , распределенной по нормальному закону с заданными параметрами: средним значением  $M_D$  и средним квадратическим отклонением  $\sigma_D$ .

2. Вероятности покупок для каждого из клиентов равны:

*P*<sup>1</sup> — вероятность покупки чая;

*P*<sup>2</sup> — вероятность покупки черного чая;

*P*<sup>3</sup> — вероятность покупки черного чая марки «Х».

3. Вероятность покупки чая клиентом после того, как клиент приобрел продукт, уменьшается в следующем периоде на величину  $\Delta$ , а в случае, если клиент не приобрел продукт, увеличивается на эту же величину.

4. Каждый клиент может купить только одну единицу товара.

5. Продукт продается по одной цене *C*.

6. Вероятность покупки может уменьшаться до некоторого числа  $P_{\min}$  и увеличиваться до числа  $P_{\text{max}}$ .

7. Тестирование проводится за определенное число периодов *TN*.

8. Число случайных реализаций равно *N<sup>P</sup>* .

В результате моделирования рассчитываются выходные характеристики модели.

- $1.$  Сумма случайных величин объема продаж для  $N_P$  случайных реализаций  $S_Q = S_Q + S.$
- 2. Среднее значение объема продаж  $M_Q = \frac{1}{N_P} S_Q.$  $M_Q = \frac{1}{N_P} S_p$

3. Среднее значение выручки (показатель эффективности)  $V_{\rm cp} = M_Q C$ .

## Схемы алгоритмов модели

Схема алгоритма модели представлена на рис. 1.

Оператор 1 обнуляет глобальные переменные: объемы продаж *S* и *SQ*. Оператор 2 является началом цикла случайных реализаций. Оператор 3 обнуляет значение объема продаж за один период *Q*. Операторы 4, 5 осуществляют генерирование значения случайной величины, распределенной по нормальному закону. Полученное значение (число клиентов) округляется до целого числа. Операторы 6,7 заполняют массив *Pk*(*j*), размерность которого равна числу клиентов, начальными значениями вероятности покупки чая. Оператор 8 осуществляет перебор всех рассматриваемых периодов. С помощью оператора 9 происходит перебор всех клиентов за рассматриваемый период. (До этого оператора нужно обнулить значение объема продаж за период.) Операторы 10, 11 моделируют событие покупки чая клиентом в данный период. В случае, если клиент чай не покупает, то оператор 12 производит увеличение значения вероятности покупки на следующий период. Если новое значение вероятности больше допустимого максимального значения, то оператор 14 присваивает вероятности покупки чая максимально допустимое значение.

Если клиент чай покупает, то оператор 15 производит уменьшение значения вероятности покупки на следующий период. Если новое значение вероятности меньше допустимого минимального значения, то оператор 17 присваивает вероятности покупки чая минимально допустимое значение. Операторы 18,19 моделируют событие покупки клиентом черного чая. Если покупатель не покупает черный чай, то рассматривается следующий клиент. Если же он покупает черный чай, то операторы 20, 21 моделируют событие покупки черного чая марки «Х». Если клиент покупает чай данной марки, то увеличиваем объем продаж на единицу, в противном случае переходим к рассмотрению следующего клиента. Оператор 23 рассчитывает сумму продаж для всех клиентов в одном периоде. Оператор 24 рассчитывает сумму продаж чая за все рассматриваемые периоды. Операторы 25–26 рассчитывают среднее значение объема продаж чая и среднюю выручку, и эти значения выводятся на экран.

## 2. Компьютерная система имитационного моделирования экономических объектов

Имитационные модели объектов реализованы в виде диалоговой компьютерной системы. В качестве языка программирования был выбран Visual Basic 6.0. Главное окно программы представлено на рис. 2.

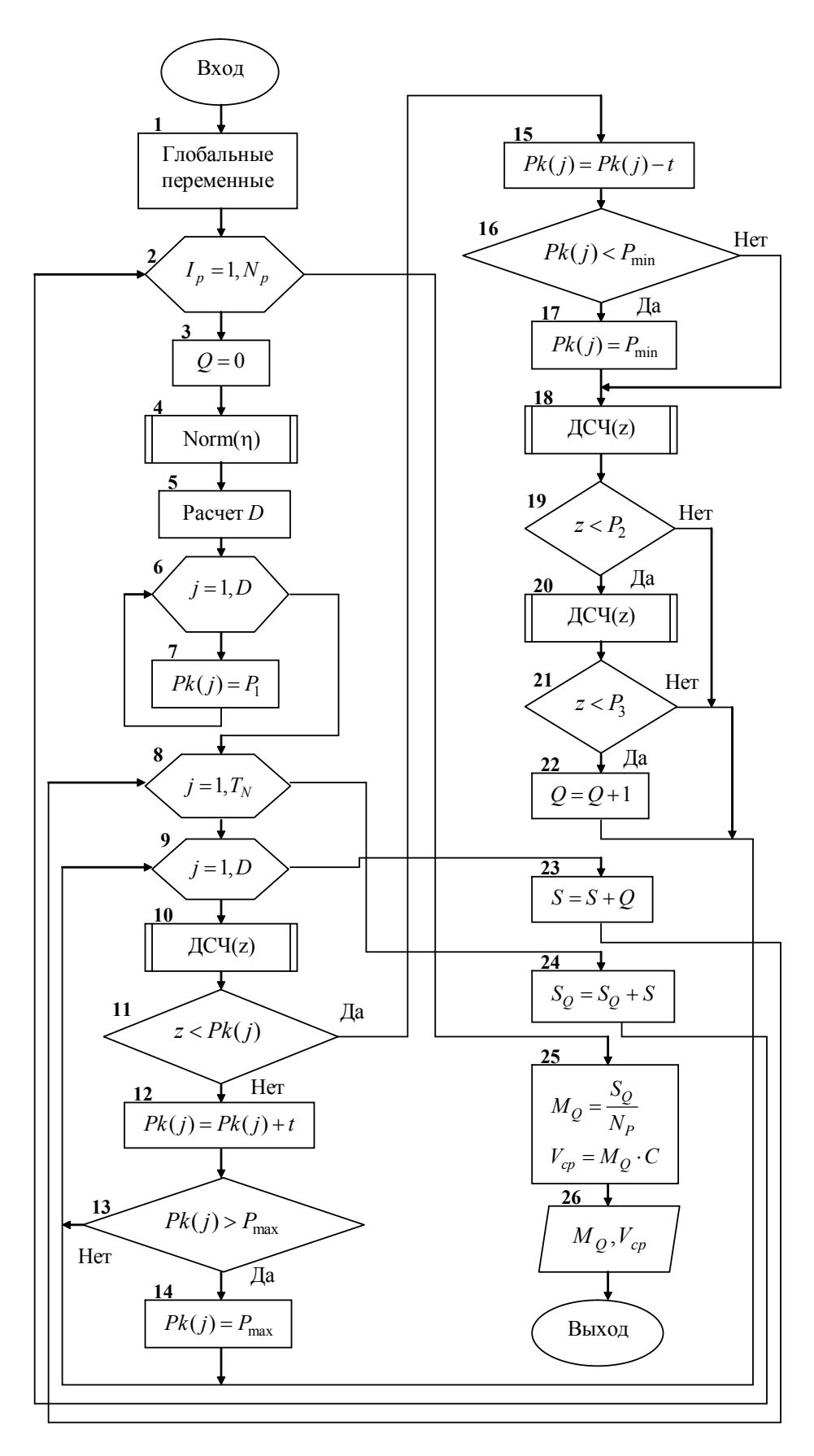

Рис. 1 — Схема алгоритма модели мониторинга рынка

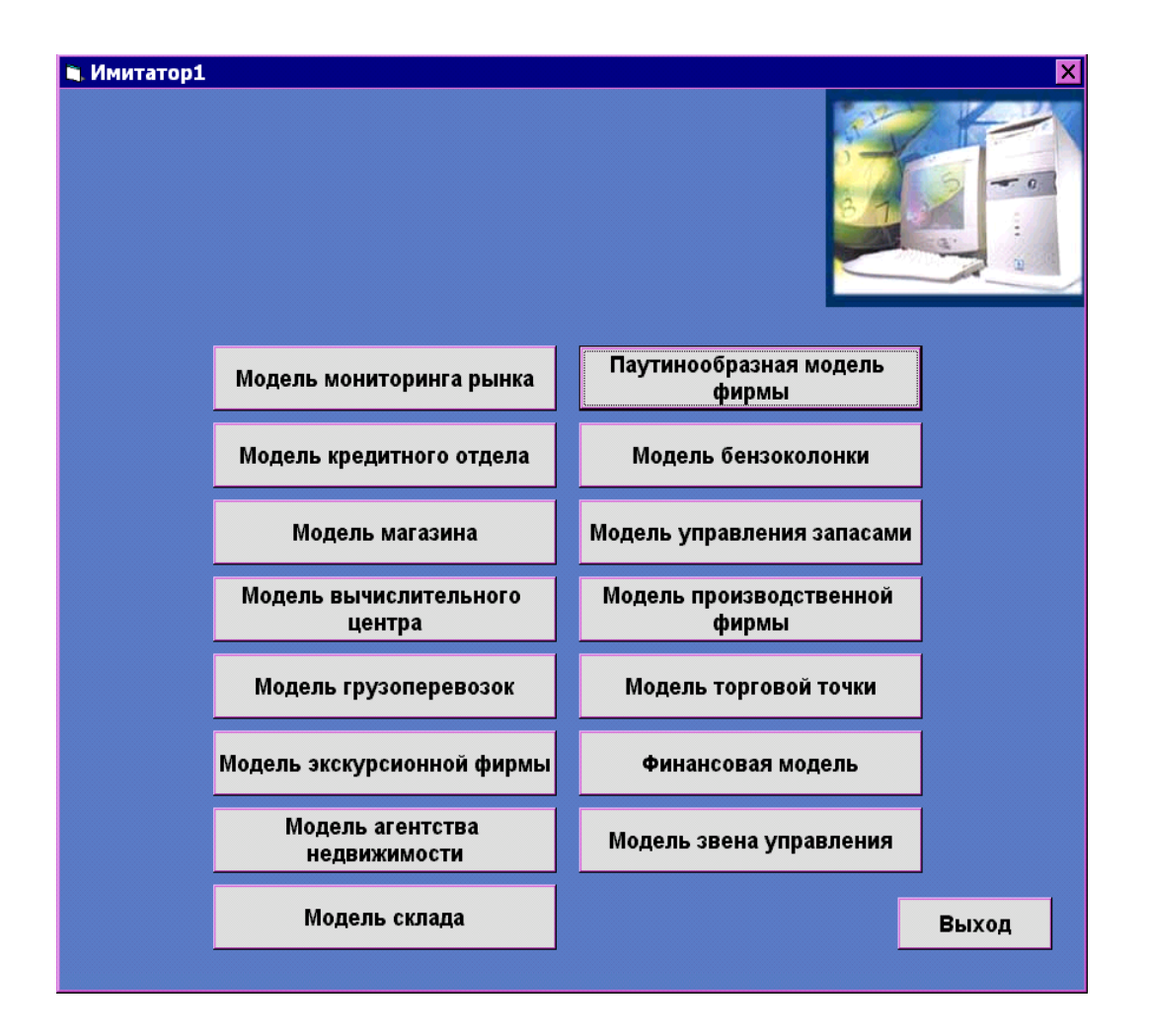

Рис. 2 — Стартовая форма

#### Описание компьютерной системы

— «Справка».

Для выбора нужной модели необходимо нажать кнопку с ее названием.

Окно модели содержит текстовые поля для ввода исходных данных и следующие командные кнопки.

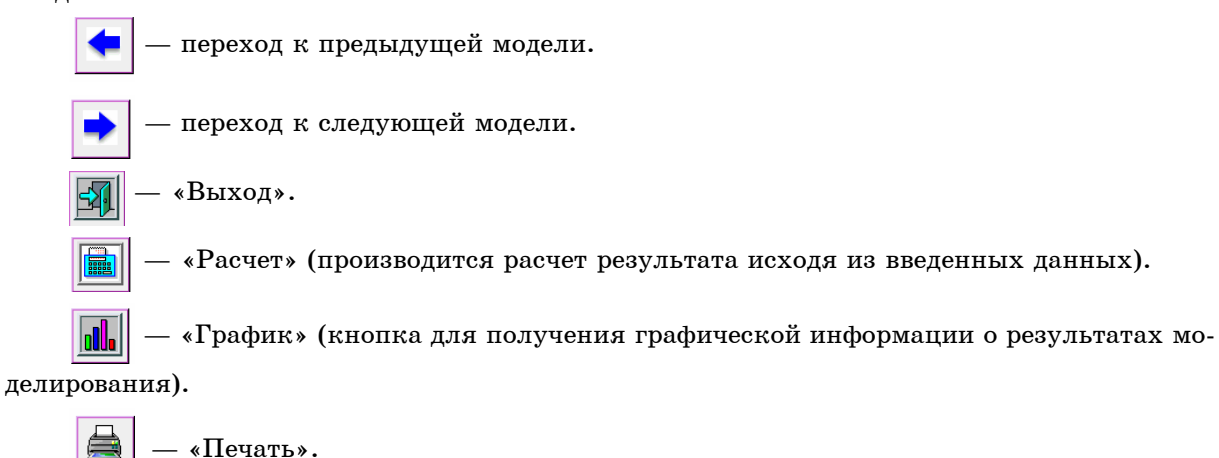

«Очистка» (удаляет результаты моделирования из текстовых полей).

«Сохранить» (сохранение результатов моделирования в текстовый документ

(Microsoft Word), открытый с помощью диалогового окна «Сохранение файла». При этом те данные, которые были в документе прежде, будут перезаписаны на новые. Результат представляется в виде таблицы).

## Графики

Графики отображают зависимость показателя эффективности от входных данных. Для их построения необходимо ввести возможные значения той переменной, от изменения которой изучается поведение выходного значения. Для величин, принимающих только целые значения (например, число каналов), нужно ввести все значения, которые должны быть отражены на графике.

Предусмотрена возможность печати графика (кнопка «Печать»), а также изменения исходных значений.

# 3. Результаты моделирования

В качестве примера приведем результаты моделирования мониторинга рынка.

На рис. 3 представлено окно модели мониторинга рынка. На рис. 4 приведен график, показывающий изменение средней выручки при увеличении вероятности покупки (доли покупателей) черного чая марки «Х».

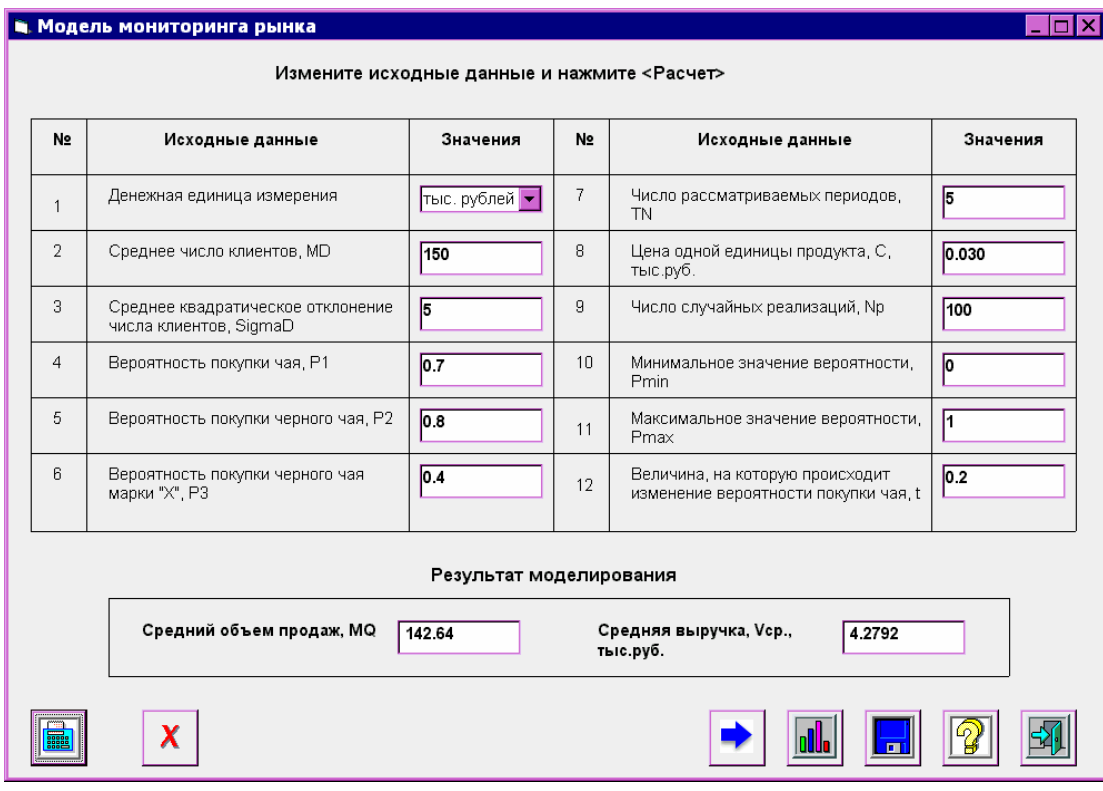

Рис. 3 — Окно модели мониторинга рынка

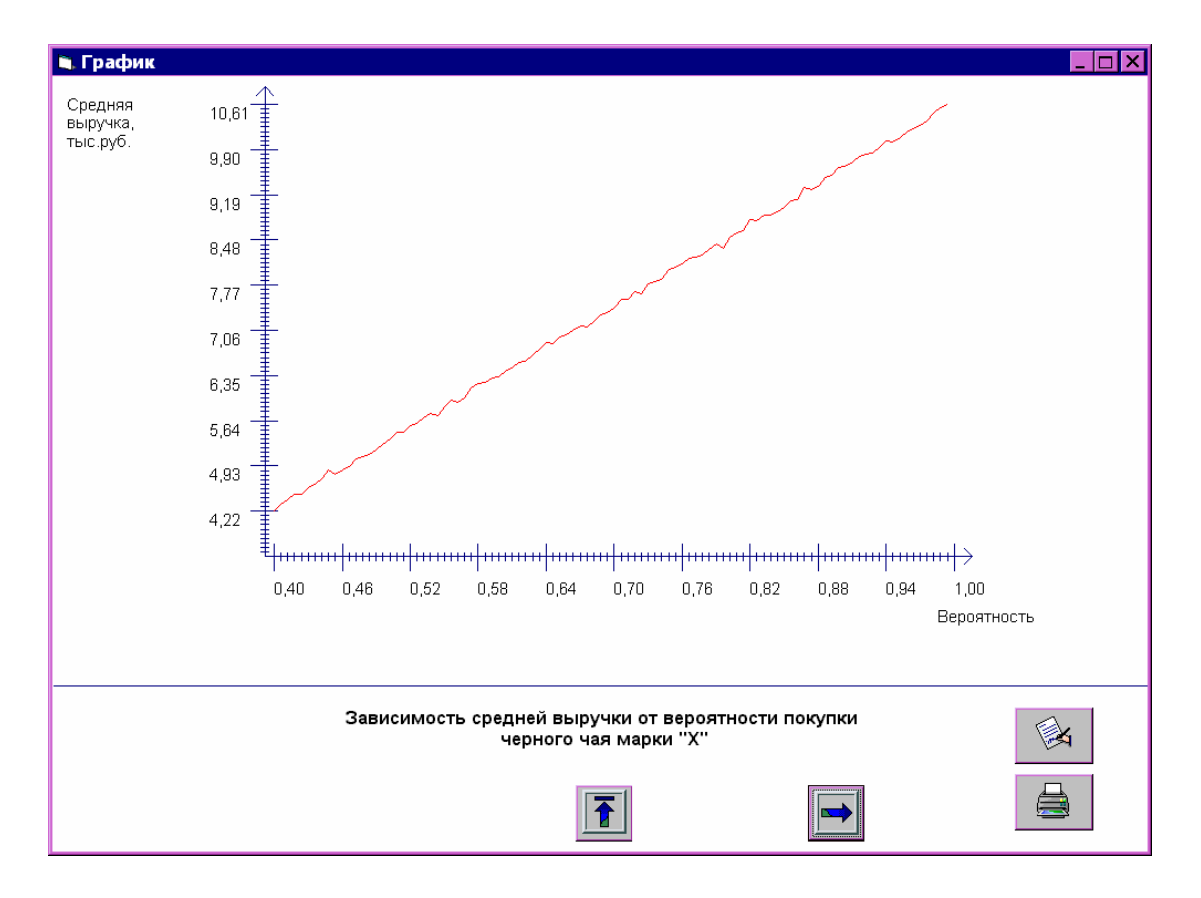

Рис.  $4 -$  График зависимости средней выручки от вероятности покупки черного чая марки «Х»

## Заключение

Разработанная система компьютерного моделирования позволяет выполнять исследование экономических объектов с учетом влияния различных случайных факторов. Система «Имитатор» может использоваться как в учебном процессе при изучении дисциплины «Имитационное моделирование экономических процессов», так и в научных исследованиях влияния случайных факторов на деятельность экономических объектов.

#### Литература

1. Федосеев В.В., Гармаш А.Н., Дайитбеков Д.М. и др. Экономико-математические методы и прикладные модели/ Под ред. В.В. Федосеева. – М.:ЮНИТИ, 1999.

2. Варфоломеев В.И. Алгоритмическое моделирование элементов экономических систем. Практикум: Учеб. пособие. – М.: Финансы и статистика, 2000. – 280 с.

3. Матвеев Л.А. Компьютерная поддержка решений: Учебник. —СПб.: Специальная литература, 1998. – 472 с.

4. Емельянов А.А., Власова Е.А., Дума Р.В. Имитационное моделирование экономических процессов. – М.: Финансы и статистика, 2002. – 365 с.

5. Баран В.И. Имитационное моделирование при решении экономических задач // Информатика и образование. – 2003. – № 1. – С. 62–67; № 2. – С. 56–60.

6. Боровская Т., Северилов В., Северилов П. Что будет, если?.. // Компьютеры+программы. – 2000. – № 12 (75). – С. 24–28.

## **Грибанова Екатерина Борисовна**

Студентка кафедры автоматизированных систем управления ТУСУРа Телефон: (3822) 41 31 57